## **PLIEGO PARTICULAR DE CONDICIONES PODER JUDICIAL CONCURSO DE PRECIO**

**Inciso 16**

Pliego sin costo.

# **OBJETO DEL CONTRATO**

### **Impresoras para solicitudes Puntuales**

## **CARACTERÍSTICAS ESPECIALES.**

## **ITEM 1: Impresora multifunción (Cod. Artículo: 32089)**

- Cantidad: hasta 5 unidades
- Impresora inyección de tinta color (4 colores).
- Sistema de tanque (de fábrica), para recarga de tinta por botella.
- Nuevas, originales, no recertificadas.
- Pantalla Táctil Color.
- Deberán ser aptos para fotocopiar e imprimir en papel Tamaño A3 (tamaño cristal A3).
- Impresión y almacenamiento directo desde y hacia dispositivos USB (Pen Drive).
- Bandeja de alimentación de papel manual (multiuso).
- Bandeja de alimentación de papel automática, con capacidad no menor a 250 hojas.
- Interfaz de red NIC Ethernet.
- Interfaz USB 2.0 o superior y el cable correspondiente para la Instalación.
- Interfaz 802.11b/g/n inalámbrica o superior.
- Servidor web integrado que permita en dicho servicio configuración remota, visualización de errores especificando tipo de error, cantidad de tinta y contador de hojas.
- Velocidad de impresión no menor a 22 ppm en negro (ISO/IEC 24734).
- Resolución Impresión no menor a 2400\*1200 dpi.
- Resolución de Óptica no menor a 2400\*1200 dpi.
- Debe aceptar insumos (Botella) de tinta color negro, no menor a 6000 copias en A4.
- Debe incluir tinta original de inicio.
- Memoria 128 Mb o superior
- Gramaje soportado no menor a 80g/m2.
- Ciclo máximo de trabajo por mes no menor a 20.000 páginas.
- Posibilidad de imprimir en modo doble cara automático (Duplex).
- Sistemas operativos soportados: Windows 7/ 8/ 8.1 / 10 / 11, Linux OpenSuse 42.3, OpenSuse 15.3. Incluir drivers y manuales.
- Fuente de energía de 220V. (de origen) sin necesidad de transformador.
- Garantía por un mínimo de 2 años del fabricante.
- Las características técnicas solicitadas anteriormente deben ser comprobables en la página oficial del fabricante proporcionada por el proveedor y verificadas en la División Informática.

#### **Impresoras homologas por División Informática a diciembre de 2023:**

• Brother MFC-T4500DW

# **CONSIDERACIONES GENERALES**

## **MUESTRA:**

Se puede requerir ficha técnica y/o muestra para evaluación técnica.

En caso de que se requiera ficha técnica y/o muestra, esta debe ser entregada en un plazo no mayor a 48 horas hábiles luego de la solicitud enviada desde Div. Informática, la recepción de la muestra se hará en oficinas de Div. Informática cita en Soriano 1287 en el horario de 13:00 a 18:00 hs. En caso de no presentar la muestra en el plazo establecido, no se considerará la oferta.

Una vez adjudicada, los oferentes disponen de 15 día hábiles para retirar la muestra en oficinas de Div. Informática cita en Soriano 1287 en el horario de 13:00 a 18:00 hs, una vez cumplido dicho plazo el oferente no podrá realizar reclamación alguna.

## **ACLARACIONES Y CONSULTAS:**

Las solicitudes de aclaración y de prórroga de la fecha de apertura podrán ser formuladas mediante comunicación al correo de contacto publicado en el llamado/invitación de SICE hasta 3 días hábiles antes de la fecha de apertura. Las respuestas se publicarán en SICE en un plazo no mayor a 2 días hábiles.

## **PRESENTACIÓN DE LAS OFERTAS:**

Las ofertas deberán presentarse únicamente a través de la plataforma de compras estatales SICE hasta la fecha de apertura de ofertas que allí se establezca y cotizar cada ítem en línea.

Deberá cotizarse en la moneda solicitada en la publicación en SICE. Si no se estableciera ninguna moneda en particular será a elección del oferente en cuyo caso para la comparación de oferta se convertirá a moneda nacional al tipo de cambio de pizarra vendedor a la fecha de apertura de ofertas.

El oferente debe adjuntar con la oferta en línea el formulario completo que se tiene en el ANEXO 1 donde se identifique a la empresa oferente con la firma de su representante ante el RUPE.

#### **PLAZO DE MANTENIMIENTO DE OFERTA:**

El plazo de mantenimiento no debe ser inferior a 45 días, se entiende por tal, el lapso durante el cual la empresa se obliga a mantener las condiciones de su oferta. El vencimiento del plazo establecido no liberará al oferente, salvo que medie notificación escrita a la Administración manifestando su decisión de retirar la oferta, antes de la notificación de la adjudicación de la misma. El oferente no podrá establecer cláusulas que condicionen el mantenimiento de la oferta en forma alguna o que indiquen plazos menores.

#### **FORMA DE PAGO.**

La propuesta deberá considerar que el plazo mínimo de crédito es de 60 días, luego de conformada la factura.

## **CRITERIOS DE EVALUACIÓN Y ADJUDICACIÓN.**

Menor precio con cumplimiento de todos los requerimientos técnicos y condiciones especiales.

En primer lugar se realizará un orden de prelación de las ofertas económicas, para posteriormente verificar el cumplimiento de los requisitos mínimos establecidos solamente respecto a aquellas ofertas que se encuentran en primer lugar (Art. 65 del TOCAF).

La adjudicación se podrá realizar en forma total o parcial a una única o varias empresas. Asimismo, se reserva el derecho de aceptar parcialmente el presente concurso de precios o rechazar a su exclusivo juicio la totalidad de las ofertas, declarando frustrada el procedimiento, sin incurrir en responsabilidad, así como aumentar o disminuir el contrato (art. 68 del TOCAF).

Se rechazarán las propuestas que contengan reservas o formulen objeciones al presente pliego y/o contengan cláusulas abusivas o que no presenten información suficiente para su evaluación o que no presente la muestra cuando se solicite.

La notificación de la adjudicación se realizará al correo electrónico registrado en RUPE.

#### **ENTREGA**

Lo que acontezca primero entre: noventa (120) días corridos luego de enviada la Orden de Compra la cual indicará la cantidad total adjudicada a la empresa adjudicataria por parte de la Administración o antes del último día hábil de diciembre de 2024.

## **RECEPCIÓN.**

Los artículos adquiridos se recibirán por personal autorizado. La recepción se hará en carácter provisorio, hasta tanto se realice el control de calidad y cumplimiento de requisitos.

En proceso de recepción se verificará si cumple con las condiciones y requisitos establecidos en el presente Pliego, en la oferta y en la adjudicación. Todos los datos indicados por el oferente, referidos a los elementos contenidos en la oferta tendrán carácter de compromiso. Si se verifica que no responden estrictamente a lo establecido en la propuesta, la Administración podrá rechazarlos de plano, rescindiendo el contrato respectivo, sin dar lugar a reclamación de clase alguna. En caso que algún elemento no se ajuste a las pautas, el proveedor, a su costo y durante un plazo razonable que se acuerde con la Administración, deberá sustituirlo por el adecuado, no dándose trámite a la recepción hasta que no se hubiere cumplido la exigencia precedente. En caso de verificar la conformidad, se dejara constancia por el personal autorizado en la factura.

# **EXENCIÓN DE RESPONSABILIDAD y DECLARACIÓN E INTERPRETACIÓN.**

La Administración podrá desistir del llamado en cualquier etapa de su realización, o podrá desestimar todas las ofertas. Ninguna de estas decisiones generará derecho alguno de los participantes a reclamar por gastos, honorarios o indemnizaciones por daños y perjuicios.

La sola presentación de cotización se considerará como declaración de la empresa

oferente de encontrarse en condiciones legales de contratar con el Estado (art. 46 del TOCAF) y de aceptar todas las condiciones establecidas en la convocatoria.

Toda cláusula imprecisa, ambigua, contradictoria u oscura a criterio de la Administración, se interpretará en el sentido más favorable a ésta.

Anexo 1 – Formulario de Identificación del Oferente

El/Los que suscribe/n entre el establecer de quien de la establecer de quien en la establecer de quien de la establecer de quien de la establecer de la establecer de la establecer de la establecer de la establecer de la es firme y tenga poderes suficientes para representar a la empresa oferente acreditados en RUPE) en representación de \_\_\_\_\_\_\_\_\_\_\_\_\_\_\_\_\_\_\_\_\_\_\_\_\_\_\_\_\_\_ (nombre de la Empresa oferente) declara/n bajo juramento que la oferta ingresada en línea a través del sitio web www.comprasestatales.gub.uy vincula a la empresa en todos sus términos y que acepta sin condiciones las disposiciones del Pliego de Condiciones Particulares del llamado \_\_\_\_\_\_\_\_\_\_\_\_\_\_\_\_\_\_\_\_\_\_\_\_\_\_\_\_\_\_\_\_ (descripción del procedimiento de contratación), así como las restantes normas que rigen la contratación.

A su vez, la empresa oferente declara contar con capacidad para contratar con el Estado, no encontrándose en ninguna situación que expresamente le impida dicha contratación, conforme lo preceptuado por el artículo 46 del T.O.C.A.F., y restantes normas concordantes y complementarias.

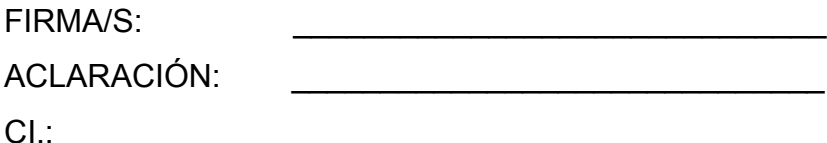

Anexo 2 – Recomendaciones sobre la oferta en línea

Sr. Proveedor:

A los efectos de poder realizar sus ofertas en línea en tiempo y forma aconsejamos tener en cuenta las siguientes recomendaciones:

1. Estar registrado en RUPE es un requisito excluyente para poder ofertar en línea. Si no lo está, recomendamos realizar el procedimiento de inscripción lo antes posible y como primer paso. Para más información de RUPE ver el siguiente link o comunicarse al (+598) 2604 5360 de lunes a domingo de 8:00 a 21:00 hs.

2. Debe tener contraseña para ingresar al sistema de ofertas en línea. Si no la posee, recomendamos obtenerla tan pronto decida participar en este proceso.

ATENCIÓN: la contraseña de acceso al sistema de oferta en línea no es la misma contraseña de acceso al RUPE. Se obtiene directamente del sistema y se recibe en el correo electrónico registrado en RUPE. Recomendamos leer el manual y ver el video explicativo sobre el ingreso de ofertas en línea en link que se encuentra en el sitio web.

3. Al ingresar la oferta económica en línea, deberá especificar el precio, moneda, impuesto, cantidad a ofertar y otra serie de atributos por cada ítem cotizado (presentación, color, etc.). Recomendamos analizar los ítems para los que va a ingresar cotización, para tener la certeza de contar con todos los datos disponibles.

4. En caso que sea necesario podrá ingresar información de carácter complementario, la que deberá ajustarse tanto al tamaño máximo por archivo (100 Mb) como a las extensiones habilitadas: txt, rtf, pdf, doc, docx, xls, xlsx, odt, ods, zip, rar y 7z. Tener en cuenta que en caso de haber discrepancia entre la oferta económica cargada en la línea de cotización del sitio web de Compras y Contrataciones Estatales, y la documentación cargada como archivo adjunto en dicho sitio, valdrá lo establecido en la línea de cotización.

Si usted desea cotizar algún impuesto, o atributo que no se encuentra disponible en el sistema, deberá comunicarse con la sección Catálogo de ACCE al correo electrónico catalogo@acce.gub.uy para solicitar la inclusión y/o asesorarse acerca de la forma de proceder al respecto.

5. Recomendamos preparar los documentos que conformarán la oferta con tiempo. Es de suma importancia que separe la parte confidencial de la no confidencial. Tenga en cuenta $1$ .

<span id="page-6-0"></span>Para poder ofertar es suficiente estar registrado en RUPE en estado EN INGRESO que una clasificación incorrecta en este aspecto, podría implicar la descalificación de la oferta.

6. Ingresar su cotización lo antes posible para tener la seguridad de que todo funcionó correctamente. De hacerlo a último momento pueden ocurrir imprevistos, como fallos en la conexión a Internet, caída de servidores, sistemas lentos por la gran cantidad de personas accediendo a lo mismo, etc., que no se podrán solucionar instantáneamente.

<span id="page-6-2"></span>7. Tener presente que en caso de producirse problemas de funcionamiento en el sistema que impidan el ingreso de las ofertas al mismo durante las 24 horas corridas previas a la apertura, éste reprogramará una nueva fecha de apertura a finde asegurar el plazo requerido para dicho ingreso <sup>2</sup>. Esta nueva fecha será publicada en el sitio web de Compras y Contrataciones Estatales.

De no haber sido posible el ingreso de la oferta en el plazo establecido en la convocatoria debido a problemas de funcionamiento del sistema, el proveedor podrá presentar el reclamo con la debida probanza ante el organismo contratante. Este último deberá presentar los recaudos correspondientes ante la Agencia de Compras y Contrataciones del Estado a efectos de su análisis. En caso de constatarse la existencia de un problema que efectivamente imposibilitó el ingresó de ofertas, el organismo contratante procederá a la anulación del procedimiento de acuerdo a lo dispuesto en el tercer inciso del artículo 13 del Decreto N° 142/018 y conforme al artículo 68 del TOCAF.

8. Hasta la hora señalada para la apertura usted podrá ver, modificar y hasta

<span id="page-6-1"></span><sup>&</sup>lt;sup>[1](#page-6-0)</sup> Para poder ofertar es suficiente estar registrado en RUPE en estado EN INGRESO

<span id="page-6-3"></span>[<sup>2</sup>](#page-6-2) Salvo el caso dispuesto en el artículo 14 del Decreto N° 142/018 referido a "interrupciones debidas a cortes programados y/o de pequeña duración ocurridos fuera del horario de 09:00 a 17:00 horas de los días hábiles"

eliminar su oferta. A la hora establecida para la apertura usted ya no podrá modificar ni eliminar los datos y documentos ingresados al sistema. La oferta económica y los documentos no confidenciales quedarán disponibles para la Administración, el Tribunal de Cuentas y los restantes oferentes. Los documentos confidenciales solo quedarán disponibles para la Administración y el Tribunal de Cuentas.

9. Por dudas o consultas sobre la oferta en línea, podrá comunicarse con Atención a Usuarios de ACCE al (+598) 2604 5360 de lunes a domingos 8 a 21 hs, o a través del correo [compras@acce.gub.uy](mailto:compras@acce.gub.uy).